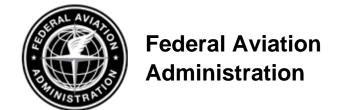

## **SAFETY ALERT**

Date: June 03, 2010

To: Users of the digital-Terminal Procedures Publication (d-TPP) and Airport Diagrams

on the National Aeronautical Navigation Services, AJW-37 web site

http://aeronav.faa.gov

From: National Aeronautical Navigation Services

Subject: Compare PDF function added.

Current users of either the paper or the digital-Terminal Procedures Publication (d-TPP) are manually comparing charts, symbol-by-symbol, or text-by-text, for every production cycle to identify chart changes.

Beginning with the July 1, 2010 effective date, the digital Terminal Procedure Publication (d-TPP) website application will include an additional function, providing a "Compare PDF" for civil Instrument Approach Procedures (IAP), Standard Terminal Arrivals (STAR), Departure Procedures (DP) and Airport Diagrams (APD) that has changed from the previous version. Below is a screenshot example of the website.

## 5 Document(s):

| City      | Airport      | Ident | Vol  | Flag | Туре | Procedure                 | Compare     |
|-----------|--------------|-------|------|------|------|---------------------------|-------------|
| BALTIMORE | MARTIN STATE | MTN   | NE-3 | С    | IAP  | ILS OR LOC RWY 33         | COMPARE PDF |
| BALTIMORE | MARTIN STATE | MTN   | NE-3 | С    | IAP  | RNAV (GPS) RWY 15         | COMPARE PDF |
| BALTIMORE | MARTIN STATE | MTN   | NE-3 | С    | IAP  | RNAV (GPS) RWY 33         | COMPARE PDF |
| BALTIMORE | MARTIN STATE | MTN   | NE-3 | С    | IAP  | LOC RWY 15                | COMPARE PDF |
| BALTIMORE | MARTIN STATE | MTN   | NE-3 | С    | IAP  | VOR/DME OR TACAN Z RWY 15 | COMPARE PDF |

Please note that the PDF comparisons are being created utilizing an Adobe Acrobat tool. Minor geographic adjustments of a symbol or text will result in extra change circles. Also, a page with extensive changes can result in a circle being drawn around the entire page, and a circled area may be slightly outside the changed area. These are limitations of the Adobe Acrobat tool. Below is an example of the two-page Compare PDF.

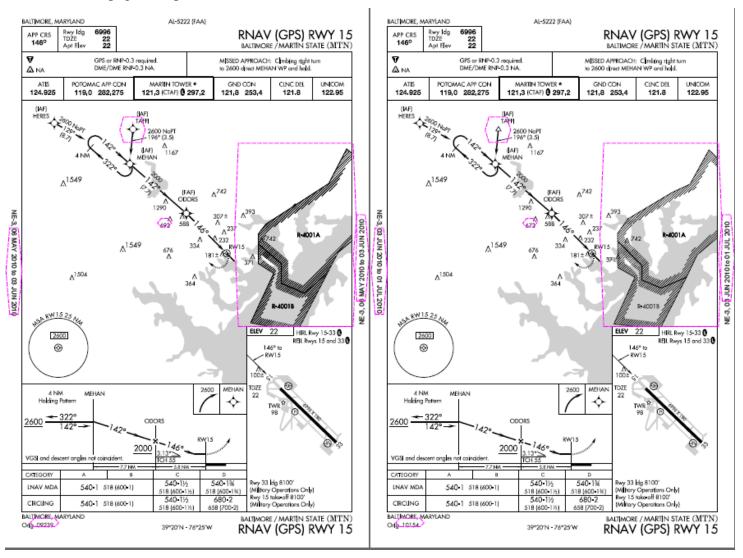

The Compare PDF function is scheduled to be added to the digital-Terminal Procedures Publication (d-TPP) DVD in the near future.

For technical assistance, please call 1 (800) 626-3677 or e-mail: 9-AMC-Aerochart@FAA.gov

06-10 TCP-10-02